# **Προγραμματισμός Ι (ΗΥ120)**

#### Διάλεξη 14: Δυναμική Μνήμη

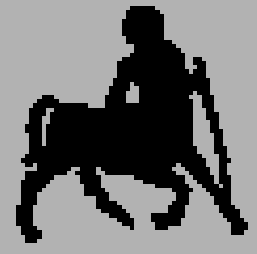

**Χρήστος Δ. Αντωνόπουλος 1/12/2014**

## **Δυναμική μνήμη προγράμματος**

 Πολλές φορές, δεν γνωρίζουμε εκ των προτέρων πόση μνήμη θα χρειαστεί το πρόγραμμα μας.

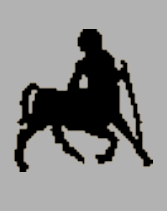

2

- Αν δεσμεύσουμε περισσότερη μνήμη από αυτή που θα χρειαστεί, καταναλώνουμε άσκοπα πόρους του Η/Υ
- Διαφορετικά περιορίζουμε την λειτουργικότητα του προγράμματος μας.
- Εκτός από την στατική (καθολική) μνήμη (και την στοίβα), υπάρχει και η **δυναμική** μνήμη.

**1/12/2014**

**Χρήστος Δ. Αντωνόπουλος Τμήμα Ηλεκτρολόγων Μηχανικών και Μηχανικών Υπολογιστών, Πανεπιστήμιο Θεσσαλίας** Ο προγραμματιστής μπορεί να **δεσμεύσει** και να **αποδεσμεύσει** δυναμική μνήμη **κατά την διάρκεια της εκτέλεσης,** ανάλογα με τις (μεταβαλλόμενες) τρέχουσες απαιτήσεις του προγράμματος.

### **Κύριες συναρτήσεις**

#### **void \*malloc(size\_t n)** <sup>3</sup>

δέσμευση ενός συνεχόμενου τμήματος μνήμης και επιστροφή διεύθυνσης της αρχής του τμήματος (αν δεν υπάρχει αρκετή μνήμη, επιστρέφεται NULL)

#### **void free(void \*adr)**

αποδέσμευση της περιοχής μνήμης που αρχίζει στη διεύθυνση που δίνεται

#### **void \*realloc(void \*adr, size\_t n)**

αναπροσαρμογή μεγέθους του τμήματος μνήμης (με πιθανή αντιγραφή των περιεχομένων) η διεύθυνση του οποίου δίνεται σαν παράμετρος, και επιστροφή διεύθυνσης της αρχής του (νέου) τμήματος (αν δεν υπάρχει αρκετή μνήμη, επιστρέφεται NULL)

**Χρήστος Δ. Αντωνόπουλος 1/12/2014**

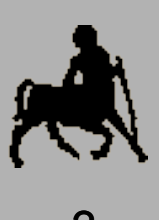

#### **Σχετικές συναρτήσεις και βιβλιοθήκες**

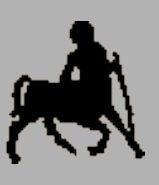

4

**#include <stdlib.h>**

```
void *malloc(size_t size);
void *calloc(size_t n, size_t size);
void *realloc(void *p, size t size);
void free(void *p);
```

```
#include <string.h>
void *memcpy(void *dst, const void *src, size_t n);
void *memset(void *p, int c, size_t n);
int memcmp(const void *p1, const void *p2, size_t n);
char *strdup(const char *s);
```
**Χρήστος Δ. Αντωνόπουλος 1/12/2014**

## **Χρήση δυναμικής μνήμης**

- **Οι ρουτίνες διαχείρισης δυναμικής μνήμης δεν** βιουσιάτες του π γνωρίζουν **τίποτα** σχετικά με τους τύπους των δεδομένων που χρησιμοποιεί το πρόγραμμα.
- **Η διεύθυνση που επιστρέφεται χρησιμοποιείται με αποκλειστική ευθύνη του προγραμματιστή.**
- Κλασική χρήση: δέσμευση χώρου που αντιστοιχεί στο **μέγεθος** ενός αντικειμένου **τύπου Τ** και ανάθεση της διεύθυνσης (με type casting) σε μια μεταβλητή τύπου **δείκτη-σε-Τ** για ελεγχόμενη πρόσβαση στην μνήμη.
- Ο προγραμματιστής είναι υπεύθυνος για την **αποδέσμευση** δυναμικής μνήμης που δεν χρησιμοποιεί το πρόγραμμα
	- Διαφορετικά υπάρχει περίπτωση τερματισμού λόγω μη επάρκειας μνήμης.

**Χρήστος Δ. Αντωνόπουλος 1/12/2014**

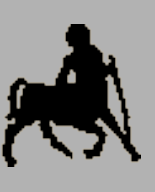

6 **Έλεγχος τιμής που επιστρέφεται** Οι malloc και realloc επιστρέφουν NULL αν δεν μπορεί να δεσμευτεί όση μνήμη ζητήθηκε.

- Η τιμή επιστροφής πρέπει να ελέγχεται
	- Αυτό δεν γίνεται (κακώς) σε κάποια παραδείγματα των διαφανειών για οικονομία χώρου.
- Διαφορετικά, αν η τιμή NULL ανατεθεί σε δείκτη, η επόμενη αναφορά στη μνήμη μέσω του δείκτη θα οδηγήσει σε τερματισμό του προγράμματος.
	- **Πρόβλημα 1:** μπορεί να μην επιθυμούμε ένα τέτοιο «απότομο» τερματισμό (π.χ. χάσιμο δεδομένων).
	- **Πρόβλημα 2:** δεν γνωρίζουμε σε ποιο σημείο του προγράμματος έγινε αυτή η αναφορά.

**Χρήστος Δ. Αντωνόπουλος 1/12/2014**

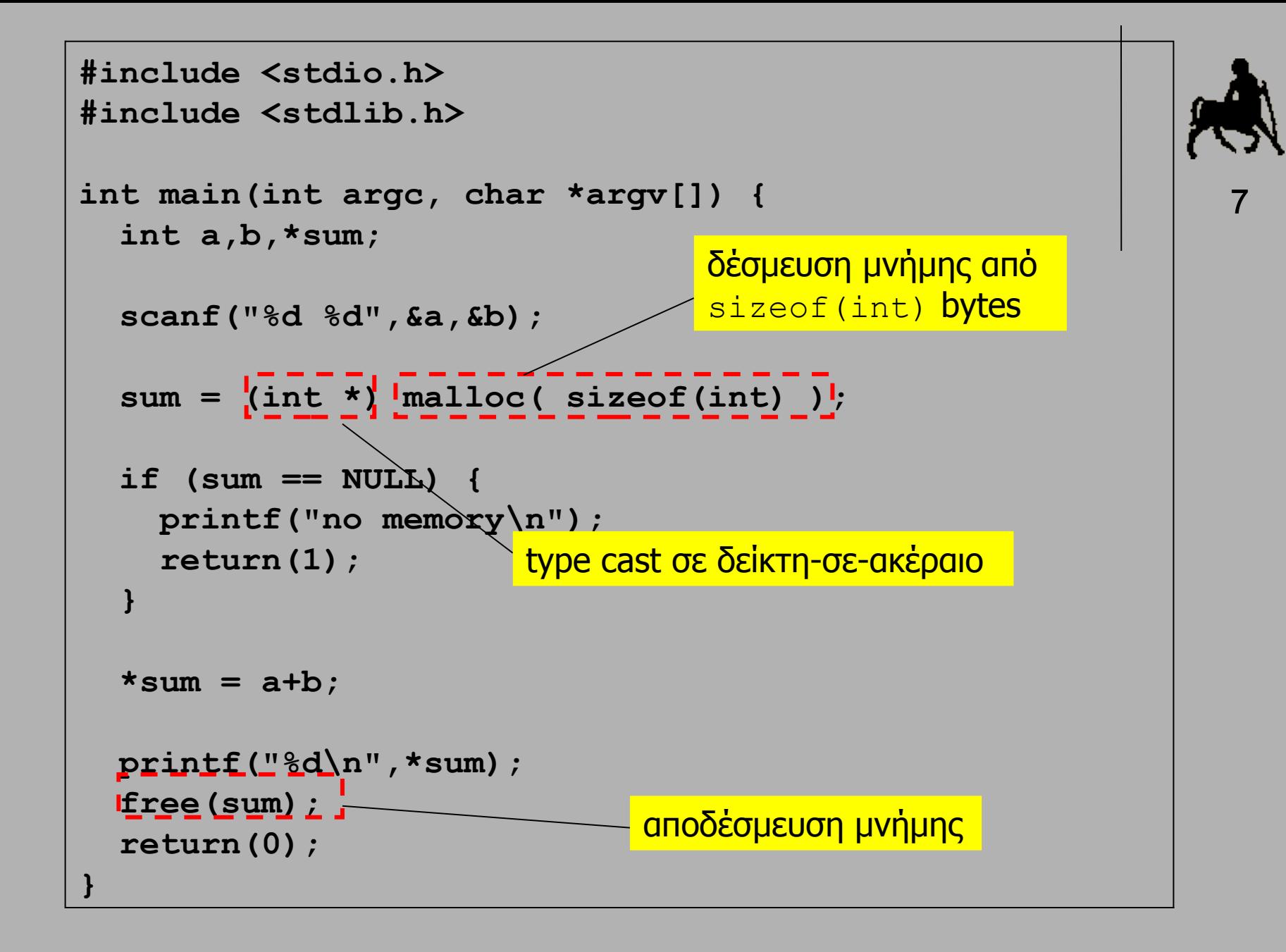

### **Μονιμότητα δυναμικής μνήμης**

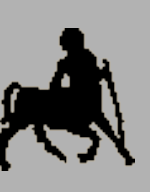

- **Η** δυναμική μνήμη είναι **μόνιμη**, δηλαδή βι υφίσταται καθ' όλη τη διάρκεια της εκτέλεσης του προγράμματος.
	- Δυναμική μνήμη που δεσμεύεται μέσα από μια συνάρτηση **παραμένει** εν ισχύ μετά την κλήση της.
	- Άλλος ένας τρόπος **επιστροφής αποτελεσμάτων** στο περιβάλλον κλήσης μιας συνάρτησης.
		- Η συνάρτηση δεσμεύει δυναμική μνήμη όπου αποθηκεύει τα δεδομένα που επιθυμεί να επιστρέψει.
		- Η συνάρτηση επιστρέφει σαν αποτέλεσμα την διεύθυνση του μπλοκ της μνήμης.
		- Το περιβάλλον κλήσης χρησιμοποιεί τη διεύθυνση όπως απαιτείται – ανάθεση σε κατάλληλη μεταβλητή δείκτη, αποδέσμευση μετά την χρήση, κλπ.

```
#include <stdio.h>
#include <stdlib.h>
int *add(int a, int b) {
   int *sum = (int *)malloc(sizeof(int));
  *sum = a + b;
   return(sum);
}
int main(int argc, char *argv[]) {
   int a, b, *sum;
   scanf("%d %d", &a, &b); 
   sum = add(a, b);
  printf("%d\n", *sum);
   free(sum);
   return(0);
}
```
**Τμήμα Ηλεκτρολόγων Μηχανικών και Μηχανικών Υπολογιστών, Πανεπιστήμιο Θεσσαλίας**

 $\overline{Q}$ 

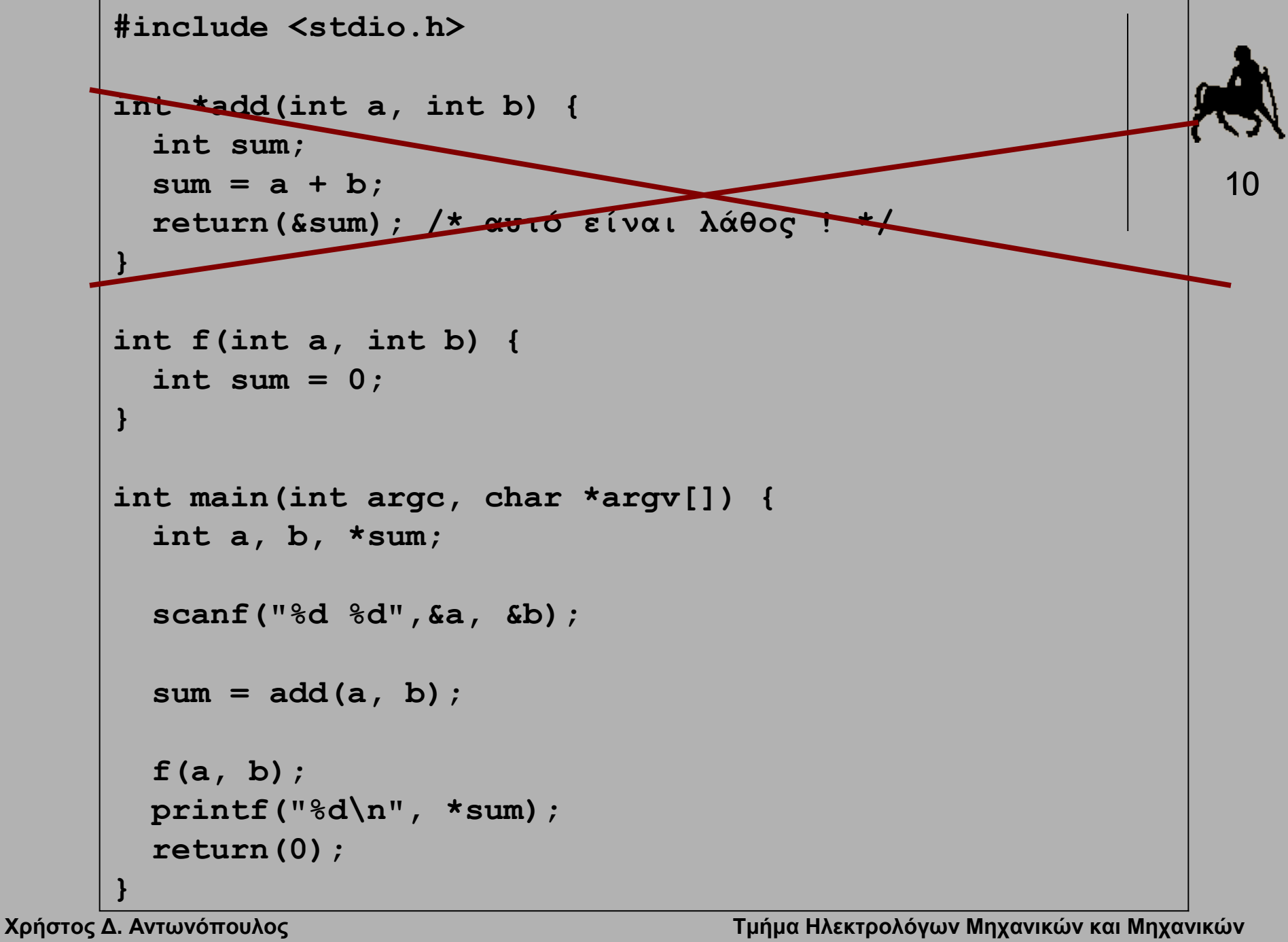

**1/12/2014**

**Υπολογιστών, Πανεπιστήμιο Θεσσαλίας**

```
#include <stdio.h>
#include <stdlib.h>
char *strAppend(const char *s1, const char *s2) {
   int i,j,len1,len2; char *s3;
   len1 = strlen(s1);
   len2 = strlen(s2);
   s3=(char *)malloc((len1+len2+1)*sizeof(char));
  strcpy(s3, s1);
   strcat(s3, s2);
   return(s3);
}
int main(int argc, char *argv[]) {
   char s1[64],s2[64],*s3;
   scanf("%63s %63s",s1,s2); 
   s3=strAppend(s1,s2);
   printf("%s plus %s is %s\n",s1,s2,s3);
   free(s3);
   return(0);
}
```
**Τμήμα Ηλεκτρολόγων Μηχανικών και Μηχανικών** 

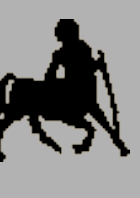

11

### **Δυναμικοί πίνακες**

 Με χρήση δυναμικής μνήμης μπορεί να υλοποιηθούν **δυναμικοί** πίνακες, το μέγεθος των οποίων ορίζεται (αλλάζει) **κατά την διάρκεια** της εκτέλεσης.

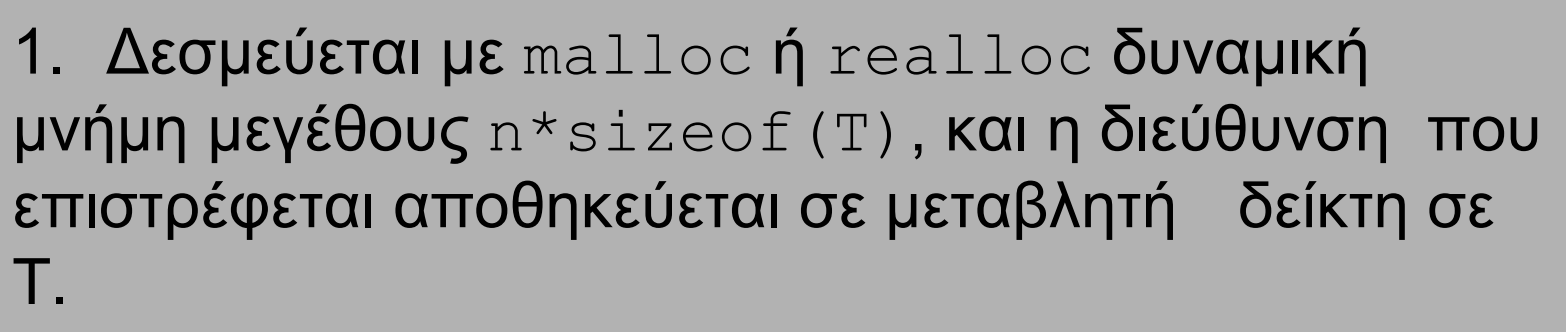

2. Αν το n αποδειχθεί μικρό ή μεγάλο, χρησιμοποιείται η **realloc** για την επέκταση / αποκοπή του πίνακα.

3. Όταν ο πίνακας δεν χρειάζεται, αποδεσμεύεται η μνήμη που χρησιμοποιείται με την free.

**Χρήστος Δ. Αντωνόπουλος 1/12/2014**

**Τμήμα Ηλεκτρολόγων Μηχανικών και Μηχανικών Υπολογιστών, Πανεπιστήμιο Θεσσαλίας**

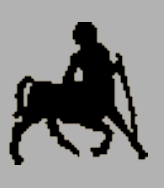

12

```
Χρήστος Δ. Αντωνόπουλ<mark>ος  <sub>τ</sub>=ΝULL ;</mark><br>4/42/2044
                                               Τμήμα Ηλεκτρολόγων Μηχανικών και Μηχανικών 
                                               Υπολογιστών, Πανεπιστήμιο Θεσσαλίας
                                                                               13
                 #include <stdlib.h>
                 char *t;
                 int tlen;
                 void init_array() {
                     t=NULL; 
                     tlen=0;
                 }
                 void trim_array(int len) {
                     t=(char*)realloc(t, len*sizeof(char)); 
                     tlen=len;
                 }
                 void write_array(int pos, char v) {
                     if (pos >= tlen)
                       trim_array(pos+1);
                     t[pos]=v;
                 }
                 char read_array(int pos) {
                     return(t[pos]);
                 }
                 void destroy_array() { /* Do not forget to free */
                     trim_array(0); 
                 }
```
**1/12/2014**

```
Χρήστος Δ. Αντωνόπουλος = ΝULL:
               <mark>ηγο⊄=ΜΠΓΓ:</mark> επιτροπόληση του γεριματικό της και Μηχανικής του Απριστικού Μηχανικής του Α
               \mathcal{A}^{\mathsf{Y}}πολογιστών, Παγεπιστήμιο Θεσσαλίας.<br>
Array before destroying it*/
                                                                             14
              #include <stdlib.h>
              void **t;
              int tlen;
              void init_array() {
                  t=NULL; 
                  tlen=0;
               }
              void trim_array(int len) {
                  t=(void**)realloc(t, len*sizeof(void*)); 
                  tlen=len;
               }
              void write_array(int pos, void *v) {
                  if (pos >= tlen)
                    trim_array(pos+1);
                  t[pos]=v;
               }
               void *read_array(int pos) {
                  return(t[pos]);
               }
              void destroy_array() { /* Do not forget to free any */
                  trim_array(0); /* dynamically allocated */
```
**1/12/2014**

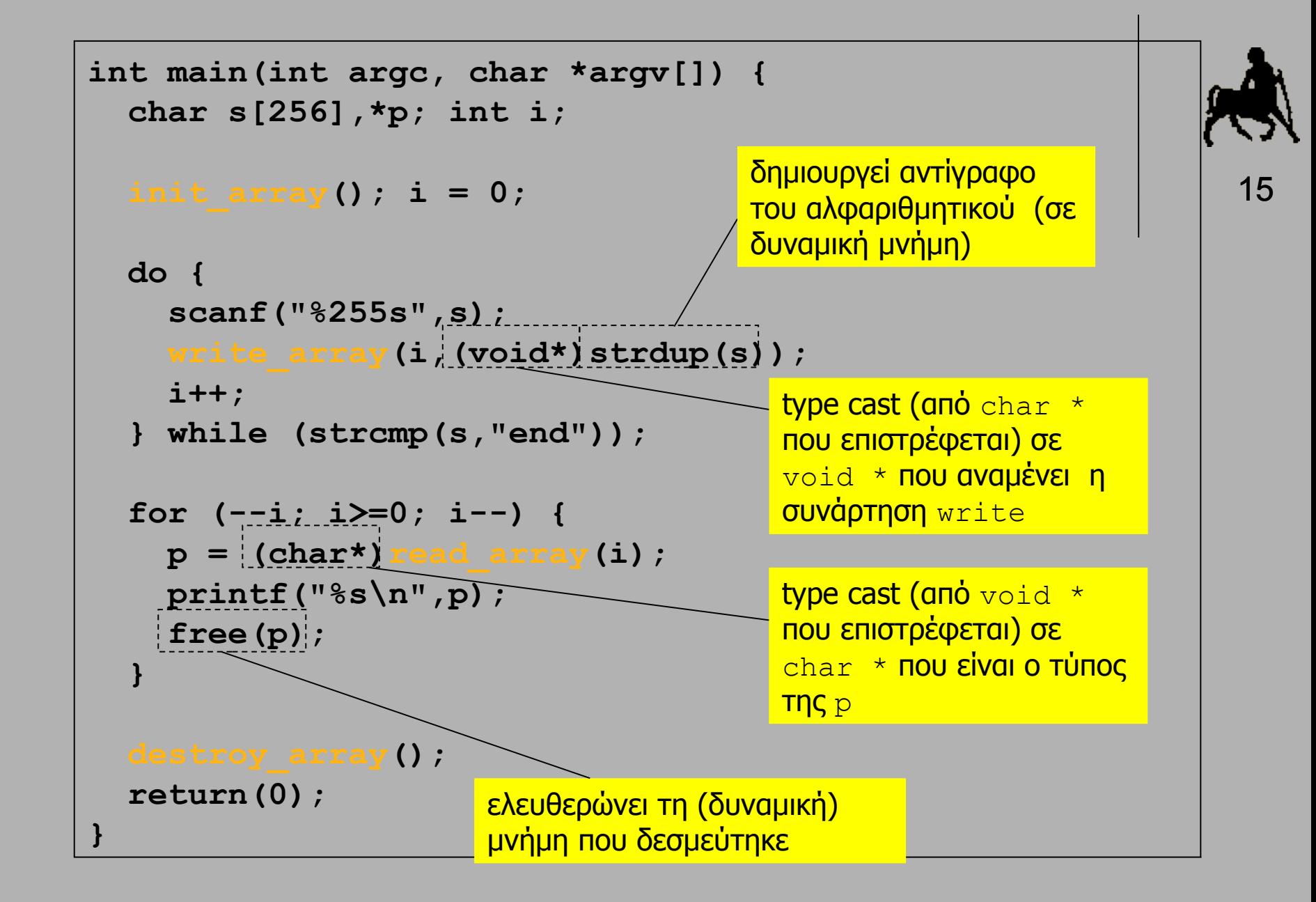

#### **Δυναμική δέσμευση δομών δεδομένων**

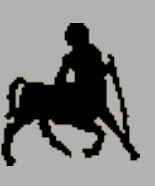

16

- Με χρήση δυναμικής μνήμης μπορεί να δεσμευτούν χώροι μνήμης για την αποθήκευση struct/union κατά την διάρκεια της εκτέλεσης του προγράμματος.
	- Η δέσμευση και αποδέσμευση δυναμικής μνήμης ακολουθεί τους ίδιους κανόνες που ισχύουν και για τους βασικούς τύπους δεδομένων.
	- Κατά την δέσμευση πρέπει να δίνεται το επιθυμητό μέγεθος, μέσω sizeof, και η δεσμευμένη μνήμη πρέπει να αποδεσμεύεται όταν δεν είναι αναγκαία.
- Πρόσβαση στην δυναμικά δεσμευμένη μνήμη γίνεται μέσω μεταβλητών δεικτών που πρέπει να αρχικοποιούνται κατάλληλα.

#### **Παρένθεση (βάση δεδομένων με δυναμικό πίνακα)**

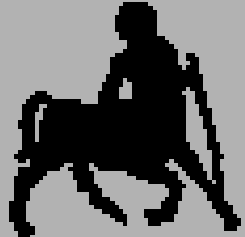

**Χρήστος Δ. Αντωνόπουλος 1/12/2014**

### **Πρόβλημα**

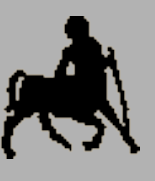

18

 Ζητούμενο: επιθυμούμε να διαχειριστούμε τα περιεχόμενα της τηλεφωνικής μας αντζέντας, με αντίστοιχες λειτουργίες προσθήκης, απομάκρυνσης και αναζήτησης.

#### Προσέγγιση

- ορίζουμε δομή κατάλληλη για την ομαδοποίηση των δεδομένων που ανήκουν σε μια «εισαγωγή»
- κρατάμε τα δεδομένα σε **ανοιχτό** πίνακα από τέτοιες δομές

 Οι λειτουργίες πρέπει να υλοποιηθούν σύμφωνα με κατάλληλες **εσωτερικές συμβάσεις** για την διαχείριση των στοιχείων του πίνακα.

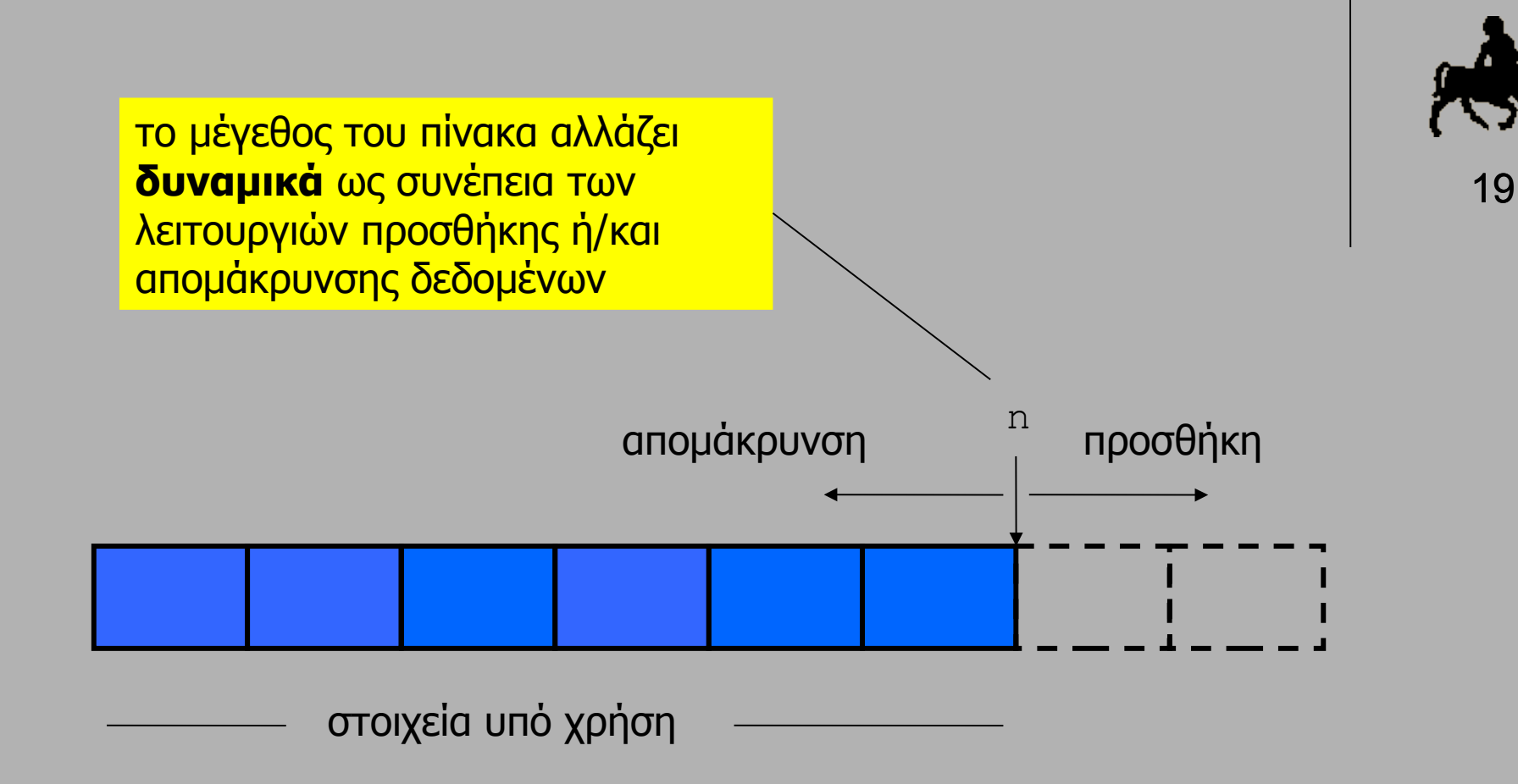

```
Χρήστος Δ. Αντωνόπουλος 
}1/12/2014
                                             Τμήμα Ηλεκτρολόγων Μηχανικών και Μηχανικών 
                                             Υπολογιστών, Πανεπιστήμιο Θεσσαλίας
 int main(int argc, char *argv[]) {
    int sel ,res; 
    char name[64],phone[64];
    phonebook_init();
    do {
      printf("1. Add\n"); printf("2. Remove\n");
      printf("3. Find\n"); printf("4. Exit\n");
      printf("> "); scanf("%d",&sel);
      switch (sel) {
        case 1: {
          printf("name & phone:"); scanf("%63s %63s",name,phone);
          res=phonebook_add(name,phone); printf("res=%d\n",res);
          break;
  }
        case 2: {
          printf("name:"); scanf("%63s",name);
           phonebook_rmv(name);
          break;
  }
        case 3: {
          printf("name:"); scanf("%63s",name);
          res=phonebook_find(name,phone); printf("res=%d\n",res);
           if (res) { printf("phone: %s\n",phone); }
          break;
  }
  }
    } while (sel!=4);
    return(0);
```
20

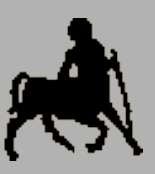

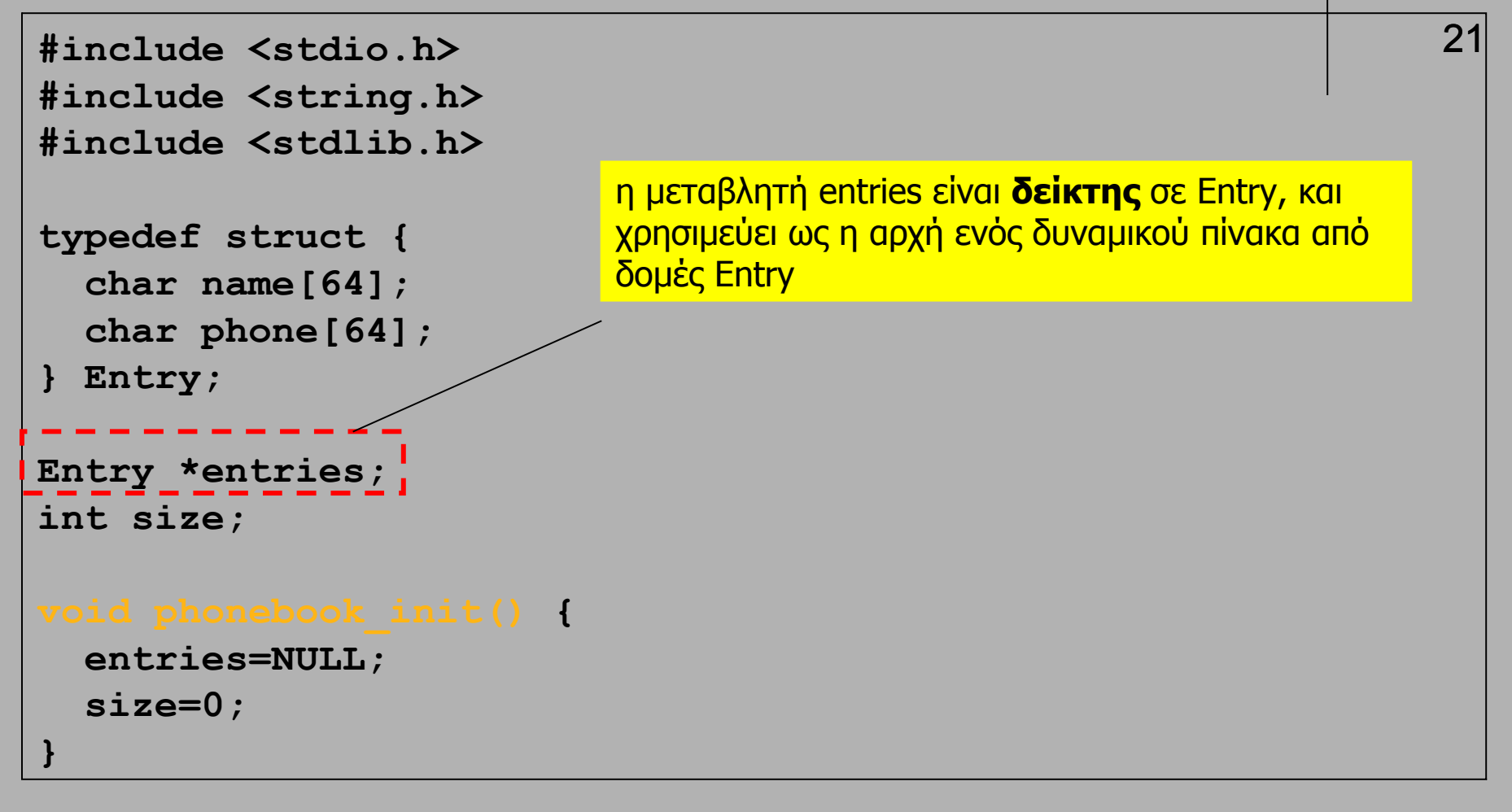

```
Χρήστος Δ. Αντωνόπουλος 
 }
1/12/2014
}Τμήμα Ηλεκτρολόγων Μηχανικών και Μηχανικών 
                                           Υπολογιστών, Πανεπιστήμιο Θεσσαλίας
                                                                        22
   int internal_find(const char name[]) {
     int i; 
    for (i=0; (i<size) && (strcmp(entries[i].name,name));
     return(i);
  }
  int phonebook_find(const char name[], char phone[]) {
     int pos;
     pos=internal_find(name);
     if (pos == size)
        return(0);
     else { 
        strcpy(phone,entries[pos].phone); 
        return(1); 
   }
  }
  void phonebook_rmv(const char name[]) {
     int pos;
     pos=internal_find(name);
     if (pos < size) {
        memcopy(&entries[pos],&entries[--size],sizeof(Entry));
        entries=(Entry *) realloc(entries,size*sizeof(Entry));
```

```
23
int phonebook_add(const char name[], const char phone[]) {
   int pos;
  pos=internal_find(name);
   if (pos < size) {
     strcpy(entries[pos].phone,phone); 
     return(-1); /* replace */
   }
   size++; 
   entries=(Entry *) realloc(entries,size*sizeof(Entry));
   strcpy(entries[size-1].name,name);
   strcpy(entries[size-1].phone,phone);
   return(1); /* done */
}
```
### **Σχόλιο**

- 
- 24 **• Κάθε φορά που απομακρύνεται ένα στοιχείο, γίνεται μια** αντιγραφή δεδομένων από την τελευταία θέση του πίνακα στην θέση που ελευθερώθηκε.
- Αυτό μπορεί να είναι ιδιαίτερα χρονοβόρο (αν τα περιεχόμενα της δομής είναι μεγάλα σε μέγεθος).
- Μπορούμε να αποφύγουμε αυτή την αντιγραφή δεδομένων, χρησιμοποιώντας ένα πίνακα **από δείκτες** σε (αυτόνομα) αντικείμενα δεδομένων η μνήμη των οποίων δεσμεύεται και αποδεσμεύεται δυναμικά κατά την προσθήκη / απομάκρυνση τους.
- Με αυτό το τρόπο ο πίνακας μετατρέπεται σε ένα ευρετήριο από δείκτες σε αντικείμενα, επιτρέποντας πολύ γρήγορες «αντιμεταθέσεις» στοιχείων.

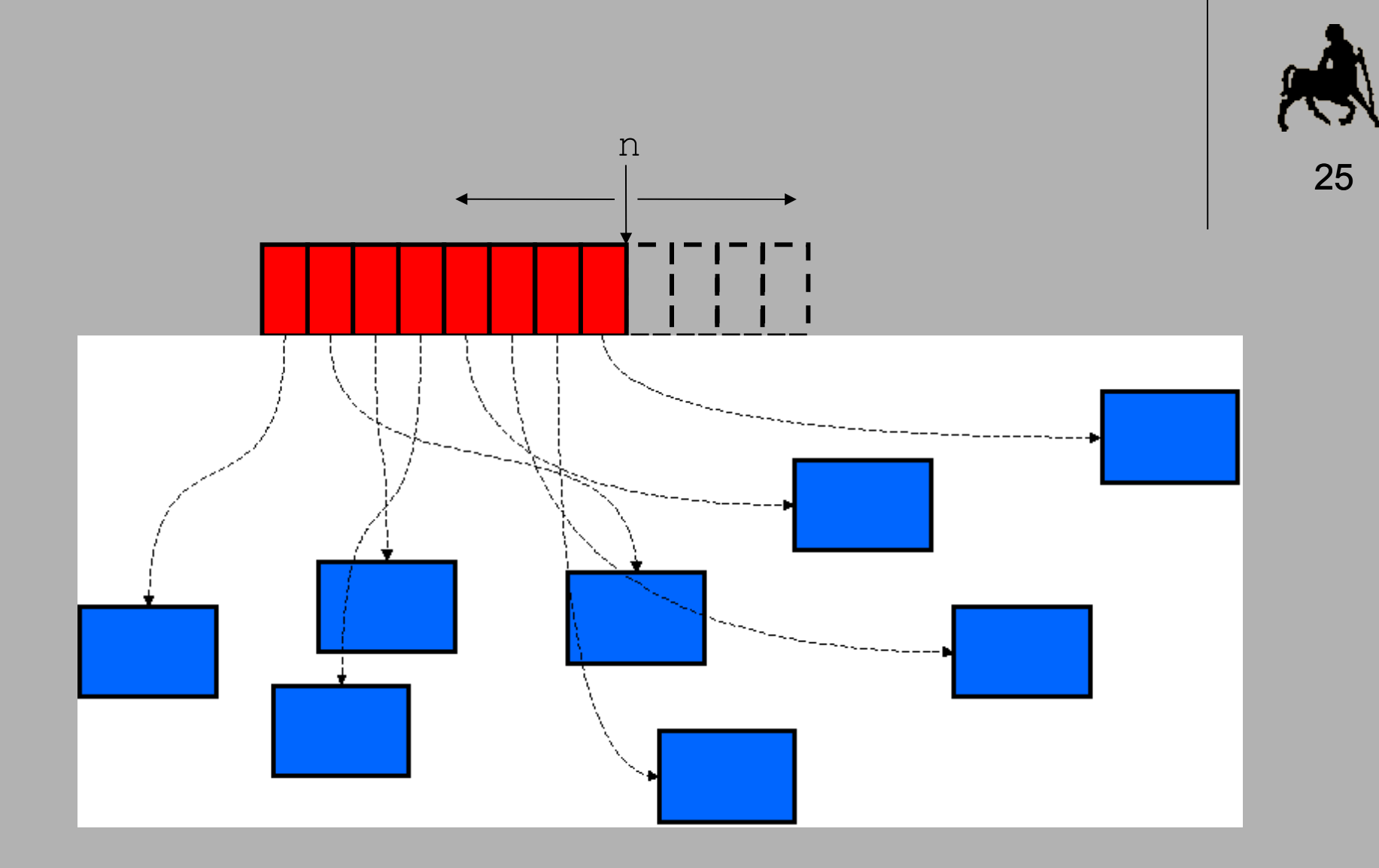

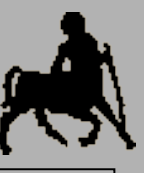

**#include <stdio.h>** 26 **#include <string.h> #include <stdlib.h> typedef struct { char name[64]; char phone[64]; } Entry; Entry \*\*entries; int size; void phonebook\_init() { entries=NULL; size=0; }** η μεταβλητή entries είναι **δείκτης σε δείκτη** σε Entry, και χρησιμεύει ως η αρχή ενός δυναμικού πίνακα από **δείκτες** σε Entry

**Χρήστος Δ. Αντωνόπουλος 1/12/2014**

```
Χρήστος Δ. Αντωνόπουλος 
 }
1/12/2014
}Τμήμα Ηλεκτρολόγων Μηχανικών και Μηχανικών 
                                           Υπολογιστών, Πανεπιστήμιο Θεσσαλίας
                                                                         27
  int internal_find(const char name[]) {
     int i; 
     for (i=0; (i<size) && (strcmp(entries[i]->name,name); i++);
     return(i);
  }
  int phonebook_find(const char name[], char phone[]) {
     int pos;
     pos=internal_find(name);
     if (pos == size)
       return(0);
     else { 
       strcpy(phone,entries[pos]->phone); 
       return(1); 
   }
  }
  void phonebook_rmv(const char name[]) {
     int pos;
     pos=internal_find(name);
     if (pos < size) {
       entries=(Entry **) realloc(entries,size*sizeof(Entry *));
```

```
28
int phonebook_add(const char name[], const char phone[]) {
   int pos; 
  pos=internal_find(name);
   if (pos < size) {
     strcpy(entries[pos]->phone,phone); 
     return(-1); /* replace */
   }
   size++; 
   entries=(Entry **) realloc(entries,size*sizeof(Entry *));
   entries[size-1] = (Entry *)malloc(sizeof(Entry));
   strcpy(entries[size-1]->name,name);
   strcpy(entries[size-1]->phone,phone);
   return(1); /* done */
}
```
#### **Παρένθεση (βάση δεδομένων με δυναμικό πίνακα)**

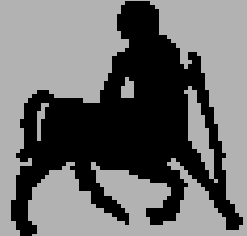

**Χρήστος Δ. Αντωνόπουλος 1/12/2014**